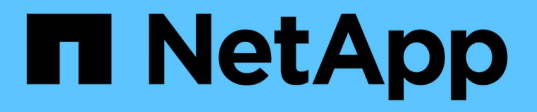

## 移動プロファイルを使用すると、 **SVM** に関連付けられた **SMB** サーバにユーザプロファイルを一元的に格納で きます ONTAP 9

NetApp April 24, 2024

This PDF was generated from https://docs.netapp.com/ja-jp/ontap/smb-admin/roaming-profiles-storeuser-profiles-concept.html on April 24, 2024. Always check docs.netapp.com for the latest.

# 目次

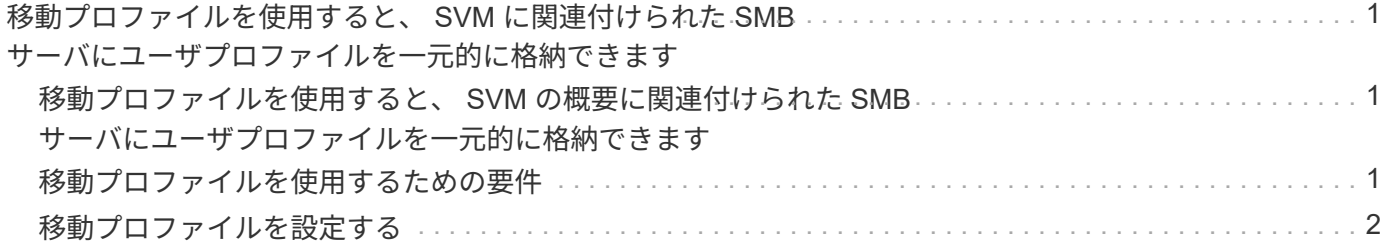

# <span id="page-2-0"></span>移動プロファイルを使用すると、 **SVM** に関連付け られた **SMB** サーバにユーザプロファイルを一元的 に格納できます

<span id="page-2-1"></span>移動プロファイルを使用すると、 **SVM** の概要に関連付けられ た **SMB** サーバにユーザプロファイルを一元的に格納できます

ONTAP では、 Windows の移動プロファイルの格納をサポートしており、それらを Storage Virtual Machine ( SVM )に関連付けられた CIFS サーバに格納することができ ます。ユーザ移動プロファイルを設定すると、ユーザはログイン先に関係なく自動でリ ソースを利用できるようになります。また、移動プロファイルを使用すると、ユーザプ ロファイルの管理と管理が簡単になります。

移動ユーザプロファイルには、次のような利点があります。

• 自動でリソースを利用できる

Windows 8 、 Windows 7 、 Windows 2000 、または Windows XP を実行しているコンピュータであれ ば、ネットワーク上のどのコンピュータにログインしても、各ユーザの一意のプロファイルを自動的に利 用できます。ネットワーク上で使用するコンピュータごとにプロファイルを作成する必要はありません。

• コンピュータの交換が簡単

ユーザのプロファイル情報はすべてネットワークに別途保存されるため、交換後の新しいコンピュータに ユーザのプロファイルを簡単にダウンロードできます。ユーザが新しいコンピュータに初めてログインし たときに、サーバに保存されているユーザのプロファイルが新しいコンピュータにコピーされます。

#### 関連情報

[オフラインファイルを使用したオフラインで使用するファイルのキャッシュ](https://docs.netapp.com/ja-jp/ontap/smb-admin/offline-files-allow-caching-concept.html)

[フォルダリダイレクトを使用した](https://docs.netapp.com/ja-jp/ontap/smb-admin/folder-redirection-store-data-concept.html) [CIFS](https://docs.netapp.com/ja-jp/ontap/smb-admin/folder-redirection-store-data-concept.html) [サーバへのデータの格納](https://docs.netapp.com/ja-jp/ontap/smb-admin/folder-redirection-store-data-concept.html)

### <span id="page-2-2"></span>移動プロファイルを使用するための要件

CIFS サーバで Microsoft の移動プロファイルを使用する前に、この機能をサポートする ONTAP および SMB のバージョンと Windows クライアントの種類について確認してお く必要があります。

### **ONTAP** のバージョンの要件

ONTAP では移動プロファイルをサポートしています

**SMB** プロトコルのバージョン

Storage Virtual Machine ( SVM ONTAP )については、すべてのバージョンの SMB で移動プロファイルがサ

### **Windows** クライアントの要件

移動プロファイルを使用するには、 Windows クライアントでこの機能がサポートされている必要がありま す。

移動プロファイルをサポートする Windows クライアントに関する最新情報については、 Interoperability Matrix を参照してください。

["NetApp Interoperability Matrix Tool](https://mysupport.netapp.com/matrix) [で確認できます](https://mysupport.netapp.com/matrix)["](https://mysupport.netapp.com/matrix)

### <span id="page-3-0"></span>移動プロファイルを設定する

ネットワーク上の任意のコンピュータにユーザがログオンするときに、そのユーザのプ ロファイルを自動的に使用できるようにするには、 Active Directory ユーザとコンピュー タ MMC スナップインを使用して移動プロファイルを設定します。Windows Serverで移 動プロファイルを設定する場合は、Active Directory管理センターを使用できます。

手順

- 1. Windowsサーバーで、Active DirectoryユーザーとコンピュータMMC(またはWindowsサーバーのActive Directory管理センター)を開きます。
- 2. 移動プロファイルを設定するユーザを見つけます。
- 3. ユーザーを右クリックし、 \* プロパティ \* をクリックします。
- 4. [プロファイル]\*タブで、ユーザの移動プロファイルを保存する共有のプロファイルパスを入力し、続けて を入力します %username%。

たとえば、プロファイルパスは次のようになります。

\\vs1.example.com\profiles\%username%。ユーザが初めてログインしたとき、 %username% が ユーザの名前に置き換えられます。

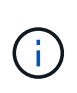

パス内 \\vs1.example.com\profiles\%username%、 profiles は、すべてのメンバ ーにフルコントロール権限があるStorage Virtual Machine(SVM)vs1上の共有の共有名で す。

5. [OK] をクリックします。

Copyright © 2024 NetApp, Inc. All Rights Reserved. Printed in the U.S.このドキュメントは著作権によって保 護されています。著作権所有者の書面による事前承諾がある場合を除き、画像媒体、電子媒体、および写真複 写、記録媒体、テープ媒体、電子検索システムへの組み込みを含む機械媒体など、いかなる形式および方法に よる複製も禁止します。

ネットアップの著作物から派生したソフトウェアは、次に示す使用許諾条項および免責条項の対象となりま す。

このソフトウェアは、ネットアップによって「現状のまま」提供されています。ネットアップは明示的な保 証、または商品性および特定目的に対する適合性の暗示的保証を含み、かつこれに限定されないいかなる暗示 的な保証も行いません。ネットアップは、代替品または代替サービスの調達、使用不能、データ損失、利益損 失、業務中断を含み、かつこれに限定されない、このソフトウェアの使用により生じたすべての直接的損害、 間接的損害、偶発的損害、特別損害、懲罰的損害、必然的損害の発生に対して、損失の発生の可能性が通知さ れていたとしても、その発生理由、根拠とする責任論、契約の有無、厳格責任、不法行為(過失またはそうで ない場合を含む)にかかわらず、一切の責任を負いません。

ネットアップは、ここに記載されているすべての製品に対する変更を随時、予告なく行う権利を保有します。 ネットアップによる明示的な書面による合意がある場合を除き、ここに記載されている製品の使用により生じ る責任および義務に対して、ネットアップは責任を負いません。この製品の使用または購入は、ネットアップ の特許権、商標権、または他の知的所有権に基づくライセンスの供与とはみなされません。

このマニュアルに記載されている製品は、1つ以上の米国特許、その他の国の特許、および出願中の特許によ って保護されている場合があります。

権利の制限について:政府による使用、複製、開示は、DFARS 252.227-7013(2014年2月)およびFAR 5252.227-19(2007年12月)のRights in Technical Data -Noncommercial Items(技術データ - 非商用品目に関 する諸権利)条項の(b)(3)項、に規定された制限が適用されます。

本書に含まれるデータは商用製品および / または商用サービス(FAR 2.101の定義に基づく)に関係し、デー タの所有権はNetApp, Inc.にあります。本契約に基づき提供されるすべてのネットアップの技術データおよび コンピュータ ソフトウェアは、商用目的であり、私費のみで開発されたものです。米国政府は本データに対 し、非独占的かつ移転およびサブライセンス不可で、全世界を対象とする取り消し不能の制限付き使用権を有 し、本データの提供の根拠となった米国政府契約に関連し、当該契約の裏付けとする場合にのみ本データを使 用できます。前述の場合を除き、NetApp, Inc.の書面による許可を事前に得ることなく、本データを使用、開 示、転載、改変するほか、上演または展示することはできません。国防総省にかかる米国政府のデータ使用権 については、DFARS 252.227-7015(b)項(2014年2月)で定められた権利のみが認められます。

#### 商標に関する情報

NetApp、NetAppのロゴ、<http://www.netapp.com/TM>に記載されているマークは、NetApp, Inc.の商標です。そ の他の会社名と製品名は、それを所有する各社の商標である場合があります。